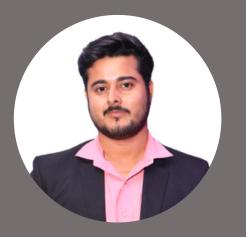

#### Contact

(3)

+91-8285274303

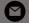

Ritikkumars782@gmail.com

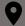

Faridabad, Hariyana

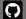

Ritikkumar0

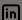

Ritik Kumar

## **Education**

## **Technical Support Engineering**

Masai School, Bengaluru, KA April /2022 - Present

#### **Bachelor of Commerce**

Delhi University, Delhi April/2018 - 2021/July

# **Technical Skills**

- Operating System
- SQL
- Linux
- HTML
- CSS
- Javascript
- SEO

# **Customer Service Skill**

- Technical Support
- Effective Listening
- Troubleshoot
- Adaptability
- Critical Thinking

# **Soft Skills**

- Time Management
- Communication
- Leadership
- Problem Solving

# **RITIK KUMAR**

### TECHNICAL SUPPORT ENGINEER

Technical support representative adept at resolving complex network issues. Competent in troubleshooting network hardware issues while responding to customer support issues. Seeking a position in a professional organization to work for the betterment of the company and to foster returns.

# **Project**

#### **FRESHDESK**

Freshdesk is a cloud-based help desk software that enables businesses to manage customer queries and issues through a single, unified platform.

#### Area of Responsibility

• Collaborative ticketing Reporting and Analytics

Tech Stack HTML | CSS | REVEAL.JS

A collaborative project of two members was completed in a day.

#### **AIRTABLE-CLONE**

Airtable is an easy-to-use Project Management application that unifies and stores data in the form of Spreadsheets and helps business teams organize and structure their data workload. It is a modern Spreadsheet tool with Database functionalities.

#### **Features**

- Login, Sign-up | Navbar, Footer,
- Product Page, Pricing Page

#### Area of Responsbility

- Login, Sign-up
- Footer, Pricing Page

#### Tech Stack HTML | CSS | JAVASCRIPT

A collaborative project of four members was completed in 5 days.

# **INTERNSHIP**

#### **SEO EXCUTIVE**

Aaspa Solutions Pvt. Limited | OCT 2019 - JUNE 2020

Role and Responsbility

- ON-Page SEO
- Off-Page SEO

# Certificate

Basic Computer Certificate